# Test driven development for Ansible

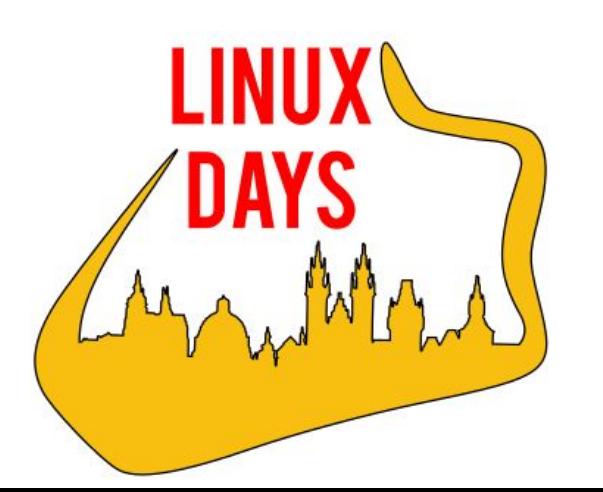

### Martin Vician

 $\frac{J_{\text{ulge}}}{17}$  9th of October 2021 martin.vician@ibm.com **C**ptvician vician.net

### Test driven development for Ansible

#### Topics:

- Ansible
- Ansible with Containers
- **•** Ansible testing with Molecule

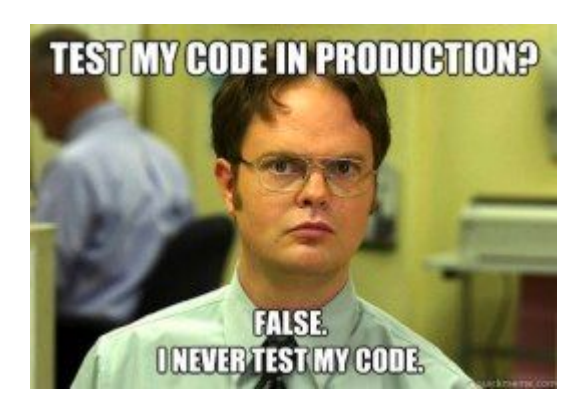

Ansible Problems:

- Applying Playbooks on fresh host
- Applying Playbooks on various operating system versions
- Idempotence
- **Testing**

## Test driven development for Ansible

#### Topics:

- **Ansible**
- Ansible with **Containers**
- Ansible testing with **Molecule**

**TEST MY CODE IN PRODUCTION? FALSE. NEVERTESTIMY CODE** 

Ansible Problems:

- Applying Playbooks on fresh host
- Applying Playbooks on various operating system versions
	- **Idempotence**
- **Testing**

## On demand fresh machine

- IBM Cloud, AWS, ...
- VirtualBox (via Vagrant)
- Docker, Podman
	- Systemd services
	- Docker on Fedora
	- Podman recreating

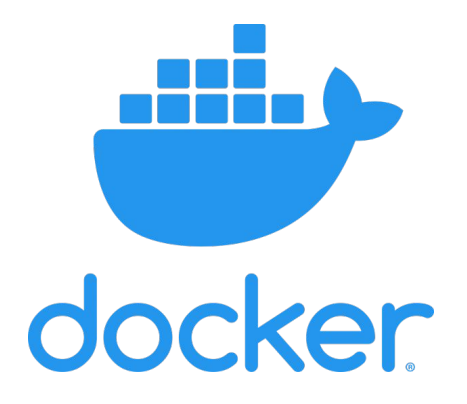

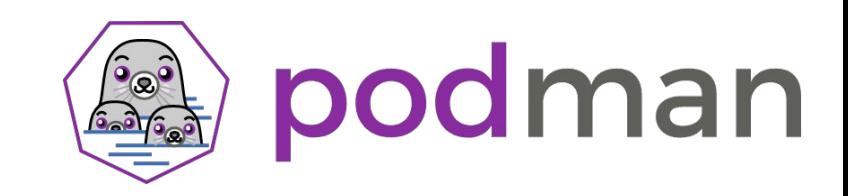

#### Docker - Systemd problem

```
community.docker.docker_container:
```

```
name: "mycentos8"
```

```
image: "centos:8"
```

```
entrypoint: /sbin/init
```

```
volumes:
```

```
- /sys/fs/cgroup:/sys/fs/cgroup:ro
```
tmpfs:

- /run
- /run/lock
- /tmp

#### Docker - Systemd problem

#### community.docker.docker\_container:

```
name: "debian11"
```

```
image: "geerlingguy/docker-debian11-ansible"
entrypoint: /sbin/init
```
volumes:

- /sys/fs/cgroup:/sys/fs/cgroup:ro

tmpfs:

- /run
- /run/lock
- /tmp

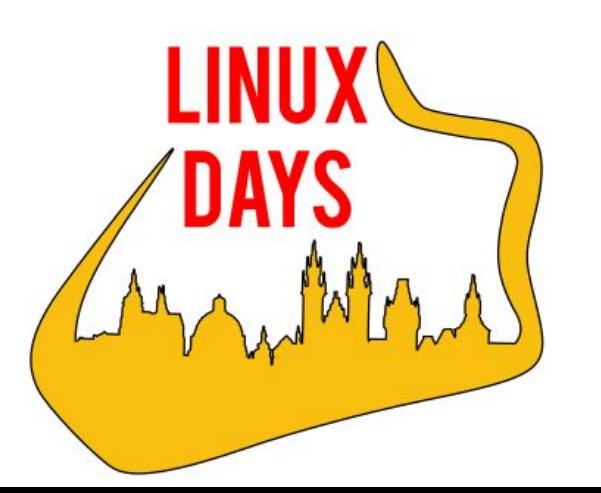

[gitlab.com/vician/linuxdays-2021-molecule](https://gitlab.com/vician/linuxdays-2021-molecule)

Playbook: docker.yml

#### Podman - Systemd problem

- *● Yes, sadly we can not fix this issue. RHEL7/Centos7 systemd containers can not run on a cgroup V2 machine, The systemd is too old.*
- Recreating manual when exists and destroying.

#### **Molecule**

- Test framework for Ansible
- Supports: docker, podman, …
- Use tags to skip any task

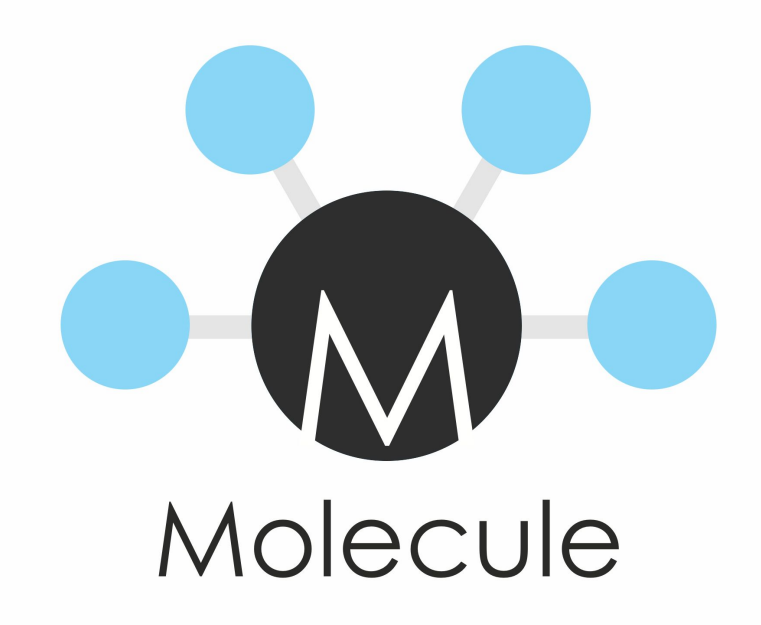

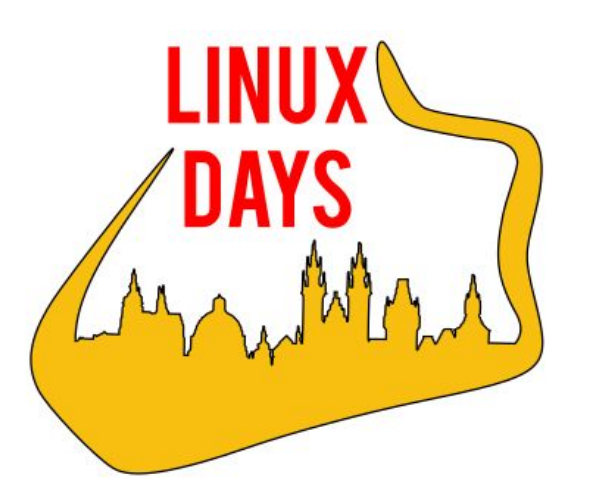

[gitlab.com/vician/linuxdays-2021-molecule](https://gitlab.com/vician/linuxdays-2021-molecule)

molecule init role -d docker nginx0

Roles: nginx1, nginx2

### Molecule matrix

- molecule matrix test
- lint
	- ansible-lint
	- yamllint
- create
- prepare prepare.yml
- converge
- idempotence
- verify verify.yml
- destroy

#### Usage:

● molecule test

#### Or debugging:

- molecule create
- molecule converge
- docker exec -it INSTANCE /bin/bash
- molecule destroy

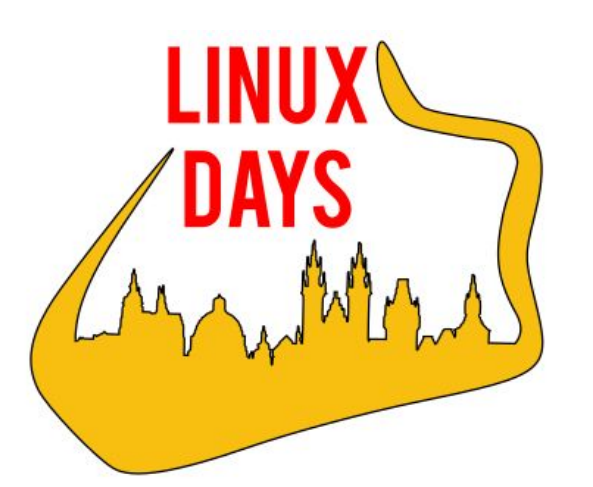

[gitlab.com/vician/linuxdays-2021-molecule](https://gitlab.com/vician/linuxdays-2021-molecule)

molecule init role -d docker nginx0

Roles: nginx1, nginx2

### Automatic tests

- Molecule supports various CI
- Better to split to several jobs
	- Platforms (OS versions)
	- Scenarios
	- Lint
- Gitlab CI: PYCODE=1

#### Steps:

- Install
- molecule test
- Profit

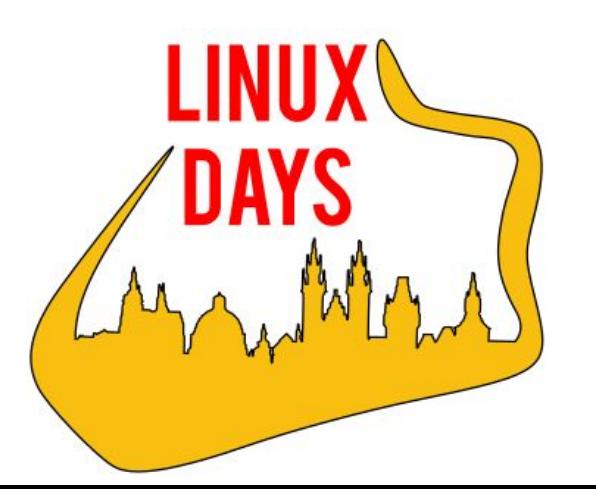

[gitlab.com/vician/linuxdays-2021-molecule](https://gitlab.com/vician/linuxdays-2021-molecule)

Roles: nginx3

[gitlab.com/vician/linuxdays-2021-molecule/-/pipelines](https://gitlab.com/vician/linuxdays-2021-molecule/-/pipelines)

### Automatic tests

- Resource optimization
- More code standards
- Dependency testing

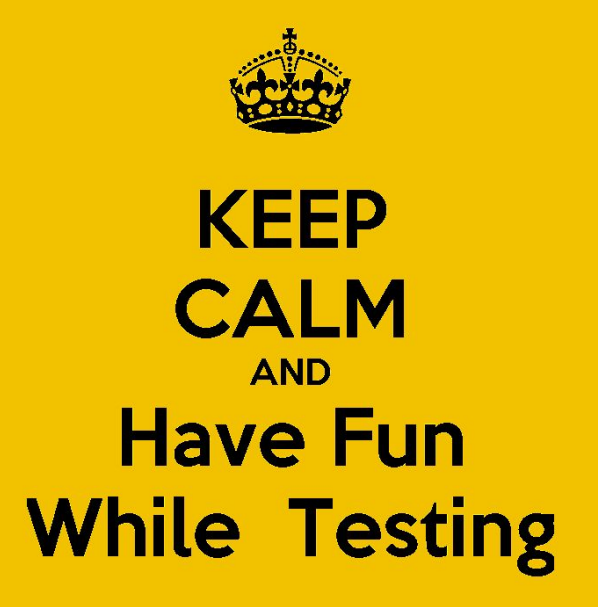